## 知 CSAP联动ACG注意事项

[日志采集器](https://zhiliao.h3c.com/questions/catesDis/720) **[孔梦龙](https://zhiliao.h3c.com/User/other/83380)** 2021-11-04 发表

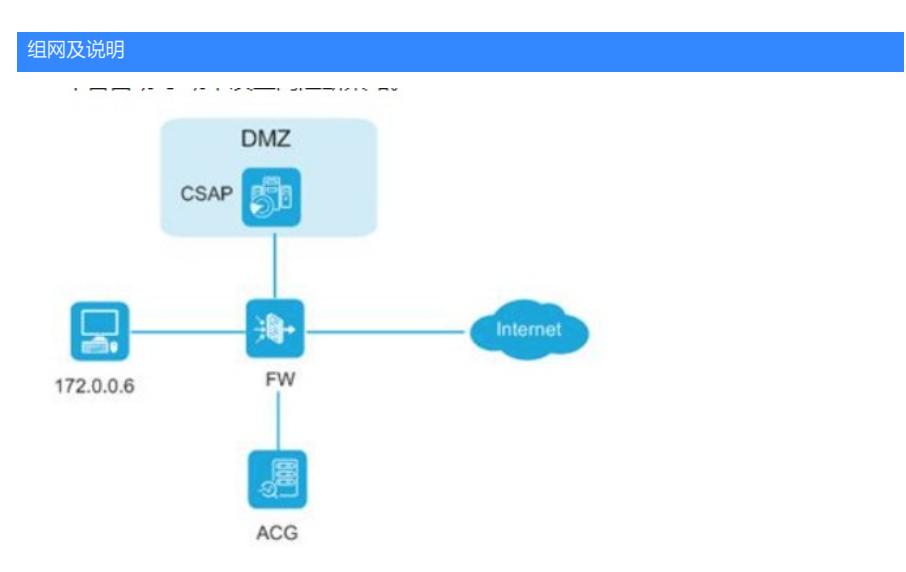

配置的链接参考。https://www.h3c.com/cn/d\_202109/1472323\_30005\_0.htm#\_Toc83824921

配置步骤

本案例只说明细节部分:

(1)下发的时间需要CSAP上事先存在的事件,这个可以现场伪造几个。

(2)43P04之前的版本在配置下面的URL时候,不用带端口,默认使用80端口,需要ACG上的HTTP 的端口也是80; P05以后的版本可以写端口, AVG上也可以使用自定义的端口。

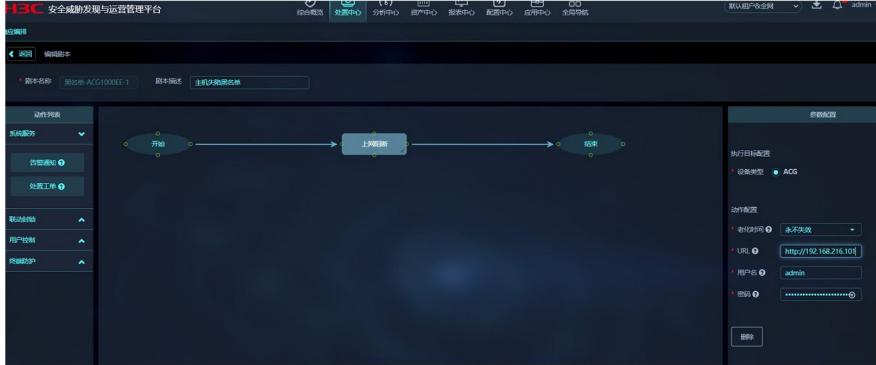

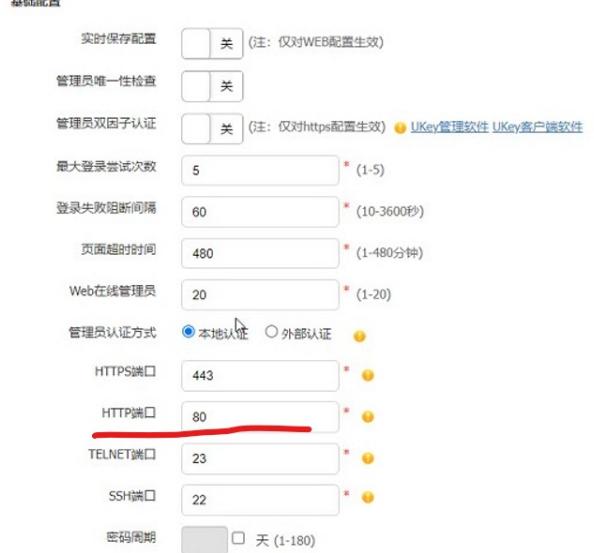

(3) CSAP上实现存在有未处理的危险时间

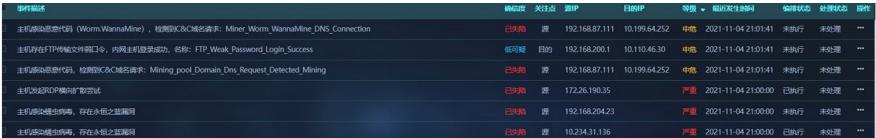

(4)选择是个事件,假设IP192.168.87.11(图中),然后下发之前的剧本

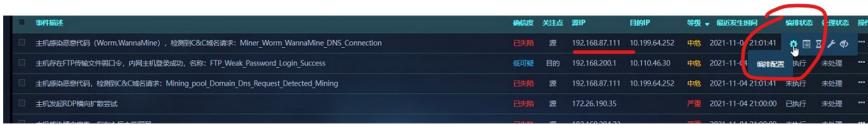

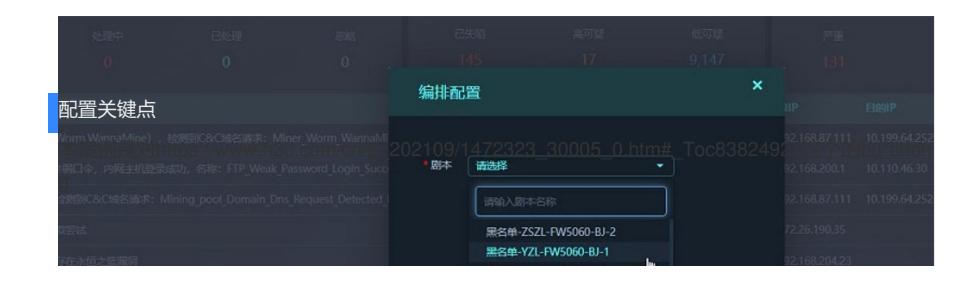